**CSE 331** 

Aliasing

**Kevin Zatloukal** 

#### **Administrivia**

#### HW6 released

- starter early
- last problem may be especially tricky

#### Array problems

- invariants can have a lot of parts
- lots of places to make mistakes

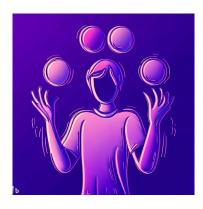

# Level 3

- In HW2, we wrote a function to flip squares
  - solution looked like this

```
function sflip_vert(s: Square): Square {
    switch (s.corner) {
        case NW: return {corner: SW, color: s.color, ...};
        case NE: return {corner: SE, color: s.color, ...};
        case SW: return {corner: NW, color: s.color, ...};
        case SE: return {corner: NE, color: s.color, ...};
    }
}
```

returns a record that is flipped vertically

- We did not allow mutation in HW2, but now we do
  - many students wanted to write it this way:

```
function sflip(s: Square): Square {
  switch (s.corner) {
    case NW: s.corner = SW; break;
    case NE: s.corner = SE; break;
    case SW: s.corner = NW; break;
   case SE: s.corner = NE; break;
 return s;
```

Is this version now correct?

Impossible to say!

Depends who else has a reference to s

- In HW4, color information in a ColorInfo record
  - we used a triple, but a record also works

```
type ColorInfo = {
   name: string, cssColor: string, dark: boolean};
```

Could also write functions that mutate them:

```
function makeFavColor(c: ColorInfo): ColorInfo

c.name = "pink";

c.cssColor = "#FFC0CB";

c.dark = false;

return c;
}
```

- In HW4, we had a BST of ColorInfo records
  - faster way to look up color information
  - e.g., find <u>orange</u> like this

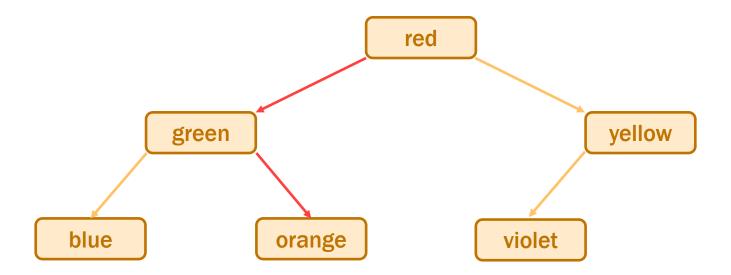

Suppose we called makeFavColor on the green record...

- Suppose we called makeFavColor on green record...
  - it is mutated into pink
  - now this happens when we look for <u>orange</u>:

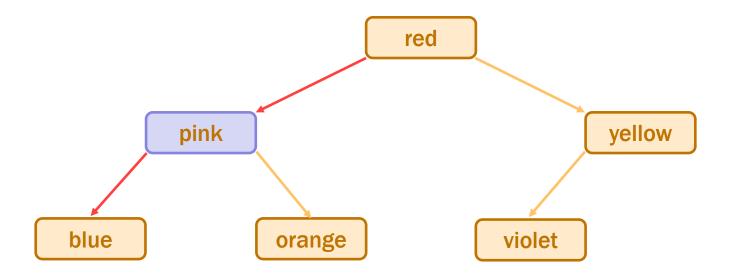

— it can no longer be found!

we violated the BST invariant

- In HW2, we wrote a function to flip squares
  - solution looked like this

```
function sflip_vert(s: Square): Square {
    switch (s.corner) {
        case NW: return {corner: SW, color: s.color, ...};
        case NE: return {corner: SE, color: s.color, ...};
        case SW: return {corner: NW, color: s.color, ...};
        case SE: return {corner: NE, color: s.color, ...};
```

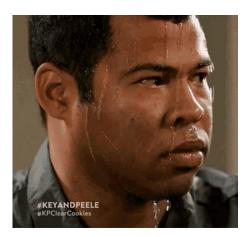

# **Scary Bugs**

- Do not fear crashes
  - those are easy to spot and fix
     get a stack trace that tells you exactly where it went wrong
- <u>Do</u> fear unexpected mutation
  - failure will give you no clue what went wrong
     will take a long time to realize the BST invariant was violated by mutation
  - bug could be almost anywhere in the code anyone who mutates a ColorInfo could have caused it
  - could take weeks to track it down

# **Level 3: Mutable Heap State**

- "With great power, comes great responsibility"
- With arrays:
  - gain the ability to easily access any element
  - must keep track of information about the whole array
- Multiple references to the same object are "aliases"
- With mutable heap state:
  - gain efficiency in some cases
  - must keep track of every alias that could mutate that state any alias, anywhere in the *entire* program could cause a bug

# **Easy Ways to Stay Safe**

#### 1. Do not use mutable state

- don't need to think about aliasing at all
- any number of aliases is fine

#### 2. Do not allow aliases

- never give anyone else an alias
- create the state in your constructor:

```
class MyClass {
  vals: string[];

constructor() {
  this.vals = new Array(0); // only alias
  }
  ...
```

# **Easy Ways to Stay Safe**

#### 1. Do not use mutable state

- don't need to think about aliasing at all
- any number of aliases is fine

#### 2. Do not allow aliases

- never give anyone else an alias
- create the state in your constructor

#### 3. Make a copy of anything you want to keep

- you have the only reference to the newly created copy
- does not matter if the caller later mutates the original

# An Advanced (Two-Stage) Approach

- Mutable object has only one usable alias (owner)
  - one reference that is allowed to use & mutate it
- Must track ownership of each mutable object
  - can be passed in a function call
  - passed permanently or just "borrowed"
     borrowing returns ownership back when the call ends
- Object can be "frozen", making it immutable
  - no longer necessary to track ownership
- Rust language has built-in support for this
  - better tool support

# **Mutable ADTs**

#### **ADTs**

- Main place we have heap state is in an ADT
- Previously:
  - state was immutable
  - set in the constructor and then never changed only need to confirm RI holds at the end of the constructor if RI holds there, then it holds forever
- Now:
  - allow state to be changed by methods

#### **ADTs**

- Main place we have heap state is in an ADT
- Now:
  - allow state to be changed by methods
- Taxes:
  - more complex specifications

add @effects and @modifies

- must check the RI holds after any method that mutates
   often a good idea to write code to check this at runtime
- must avoid aliasing of anything mutable

we call this "representation exposure"

#### Recall: List ADT with a Fast getLast

```
// Represents an (immutable) list of numbers.
interface FastList {
 // @returns cons(x, obj)
  cons(x: number): FastList;
  // @returns last(obj)
  getLast(): number | undefined;
 // @returns obj
 toList(): List<number>;
};
function makeFastList(): FastList {
  return new FastListImpl(nil);
```

- Method cons changes the list, putting  ${f x}$  in front
  - now returns void
  - mutation explained in @modifies and @effects
     abstract state is the old abstract state with x put in front

- Method cons changes the list, putting x in front
  - mutable data type
     clients need to worry about aliasing
  - don't make a tree of these!
     some languages (e.g., Python) don't allow this

# Recall: One Concrete Rep for FastList

```
class FastListImpl implements FastList {
    // RI: this.last = last(this.list)
    // AF: obj = this.list
    readonly last: number | undefined;
    readonly list: List<number>;

constructor(list: List<number>) {
    this.list = list;
    this.last = last(this.list);
}
```

We can use the same rep for a mutable version

```
class MutableFastListImpl implements MutableFastList {
    // RI: this.last = last(this.list)
    // AF: obj = this.list
    readonly last: number | undefined;
    readonly list: List<number>;

    // @modifies obj
    // @effects obj = cons(x, obj_0)
    cons = (x: List<number>): void => {
        this.list = cons(x, this.list);
    };
```

Let's check correctness...

```
class MutableFastListImpl implements MutableFastList {
  // RI: this.last = last(this.list)
  // AF: obj = this.list
  readonly last: number | undefined;
  readonly list: List<number>;
  // @modifies obj
  // @effects obj = cons(x, obj 0)
  cons = (x: List<number>): void => {
    this.list = cons(x, this.list);
    \{\{ this.list = cons(x, this.list_0) \} \}
    \{\{ Post: obj = cons(x, obj_0) \} \}
```

```
class MutableFastListImpl implements MutableFastList {
  // RI: this.last = last(this.list)
  // AF: obj = this.list
  readonly last: number | undefined;
  readonly list: List<number>;
  // @modifies obj
  // @effects obj = cons(x, obj 0)
  cons = (x: List<number>): void => {
    this.list = cons(x, this.list);
                                               What is missing?
    \{\{ this.list = cons(x, this.list_0) \} \}
                                               Also, need the RI to hold!
    \{\{ Post: obj = cons(x, obj_0) \} \}
    obj = this.list
                                         by AF
        = cons(x, this.list_0)
                                         since this.list = cons(x, this.list_0)
        = cons(x, obj_0)
                                         by AF
```

```
class MutableFastListImpl implements MutableFastList {
  // RI: this.last = last(this.list)
  // AF: obj = this.list
  readonly last: number | undefined;
  readonly list: List<number>;
  // @modifies obj
  // @effects obj = cons(x, obj 0)
  cons = (x: List<number>): void => {
    this.list = cons(x, this.list);
    \{\{ this.list = cons(x, this.list_0) \} \}
                                               Also, need the RI to hold!
    \{\{ \text{Post: obj} = \cos(x, \text{obj}_0) \text{ and } \}
           this.last = last(this.list) }}
                                               Does it?
                                                         No!
```

Postcondition is @returns, @effects, and RI

```
class MutableFastListImpl implements MutableFastList {
  // RI: this.last = last(this.list)
  // AF: obj = this.list
  readonly last: number | undefined;
  readonly list: List<number>;
  // @modifies obj
  // @effects obj = cons(x, obj 0)
  cons = (x: List<number>): void => {
    this.list = cons(x, this.list);
    this.last = last(this.list);
    \{\{ this.list = cons(x, this.list_0) \text{ and this.last} = last(this.list) \} \}
    \{\{ Post: obj = cons(x, obj_0) \text{ and this.last} = last(this.list) \} \}
```

Rep Invariant now holds

```
class MutableFastListImpl implements MutableFastList {
  // RI: this.last = last(this.list)
  // AF: obj = this.list
  readonly last: number | undefined;
  readonly list: List<number>;
  // @modifies obj
  // @effects obj = cons(x, obj 0)
  cons = (x: List<number>): void => {
     this.last = last(this.list);
     {{ this.last = last(this.list) }}
     this.list = cons(x, this.list);
     \{\{ \text{this.list} = \text{cons}(x, \text{this.list}_0) \text{ and } \text{this.last} = \text{last}(\text{this.list}_0) \} \}
     \{\{ Post: obj = cons(x, obj_0) \text{ and this.last} = last(this.list) \} \}
```

Rep Invariant would not hold if we switched the order

```
class MutableFastListImpl implements MutableFastList {
  // RI: this.last = last(this.list)
  // AF: obj = this.list
  readonly last: number | undefined;
  readonly list: List<number>;
  // @modifies obj
  // @effects obj = cons(x, obj 0)
  cons = (x: List<number>): void => {
     this.list = cons(x, this.list);
     this.last = last(this.list);
     \{\{ this.list = cons(x, this.list_0) \text{ and this.last} = last(this.list) \} \}
    \{\{ Post: obj = cons(x, obj_0) \text{ and this.last} = last(this.list) \} \}
              This version is obviously correct, but O(n).
              Can we do it faster?
```

```
class MutableFastListImpl implements MutableFastList {
  // RI: this.last = last(this.list)
  // AF: obj = this.list
  readonly last: number | undefined;
  readonly list: List<number>;
  // @modifies obj
  // @effects obj = cons(x, obj_0)
  cons = (x: List<number>): void => {
     if (this.list === nil)
       this.last = x;
     this.list = cons(x, this.list);
     \{\{ this.list = cons(x, this.list_0) and \} \}
      \{this.list_0 = nil \text{ and this.last} = x \text{ or this.list}_0 \neq nil \text{ and this.last} = this.last_0\}
     \{\{ Post: obj = cons(x, obj_0) \text{ and this.last} = last(this.list) \} \}
                    O(1) version, but more complex reasoning ("or"!)
```

```
class MutableFastListImpl implements MutableFastList {
   cons = (x: List<number>): void => {
      if (this.list === nil)
         this.last = x;
      this.list = cons(x, this.list);
      \{\{ this.list = cons(x, this.list_0) and \} \}
       \{this.list_0 = nil\ and\ this.last = x\ or\ this.list_0 \neq nil\ and\ this.last = this.last_0\}
      {{ Post: obj = cons(x, obj_0) and this.last = last(this.list) }}
   };
Case this.list<sub>0</sub> = nil:
     this.last = x
                                                      def of last
              = last(cons(x, nil))
              = last(cons(x, this.list_0))
                                                      since this.list<sub>0</sub> = nil
              = last(this.list)
                                                      since this.list = cons(x, ...)
```

```
class MutableFastListImpl implements MutableFastList {
   cons = (x: List<number>): void => {
      if (this.list === nil)
         this.last = x;
      this.list = cons(x, this.list);
      \{\{ this.list = cons(x, this.list_0) and \} \}
       \{this.list_0 = nil\ and\ this.last = x\ or\ this.list_0 \neq nil\ and\ this.last = this.last_0\}
      \{\{ Post: obj = cons(x, obj_0) \text{ and this.last} = last(this.list) \} \}
   };
Case this.list<sub>0</sub> \neq nil:
     this.last = this.last<sub>0</sub>
               = last(this.list_0)
                                                   by RI
               = last(cons(x, this.list_0))
                                                   since this.list<sub>0</sub> \neq nil
               = last(this.list)
                                                   since this.list = cons(x, ...)
```

# Moral of the Story for Level 3

- More mutation gave us better efficiency
  - saved memory
  - immutable version could be just as fast (level 1)
- More mutation means more complex reasoning
  - more facts to keep track of
  - more ways to make mistakes
  - more work to make sure we did it right

#### Recall: Immutable Queue ADT

- A queue is a list that can only be changed two ways:
  - add elements to the front
  - remove elements from the back

```
// List that only supports adding to the front and
// removing from the end
interface NumberQueue {

// @returns len(obj)
size(): number;

// @returns cons(x, obj)
enqueue(x: number): NumberQueue;

// @requires len(obj) > 0

// @returns (x, Q) with obj = concat(Q, cons(x, nil))
dequeue(): [number, NumberQueue];
}
```

### Mutable Queue ADT

Mutable versions has mutators instead of producers

```
// Mutable array that only supports adding to the front
          // and removing from the end.
          interface MutableNumberQueue {
            // @returns obj
observer
            elements(): number[];
            // @modifies obj
mutator
            // @effects obj = [x] ++ obj 0
            enqueue(x: number): void;
            // @requires len(obj) > 0
            // @modifies obj
mutator
            // @effects obj 0 = obj ++ [x]
            // @returns x
            dequeue(): number;
```

#### Recall: Implementing a Queue with Two Lists

```
// Implements a queue using two lists.
class ListPairQueue implements NumberQueue {
    // AF: obj = concat(this.front, rev(this.back))
    // RI: if this.back = nil, then this.front = nil
    readonly front: List;
    readonly back: List;

// makes obj = concat(front, rev(back))
    constructor(front: List, back: List) {
     ...
}
```

- Queue was in two parts, front and back
  - back stored in reverse order
  - full list was concat(this.front, rev(this.back)

```
// Implements a mutable queue using two arrays.
class ArrayPairQueue implements MutableNumberQueue {
    // AF: obj = rev(this.front) ++ this.back
    readonly front: number[];
    readonly back: number[];

    // makes obj = vals
    constructor(vals: number[]) {
        this.front = [];
        this.back = vals;
    }
}
```

```
// Implements a mutable queue using two arrays.
class ArrayPairQueue implements MutableNumberQueue {
    // AF: obj = rev(this.front) ++ this.back
    readonly front: number[];
    readonly back: number[];

    // makes obj = vals
    constructor(vals: number[]) {
        this.front = [];
        this.back = vals;
        {{ this.front = [] and this.back = vals }}
        {{ Post: obj = vals }}
}
```

```
// Implements a mutable queue using two arrays.
class ArrayPairQueue implements MutableNumberQueue {
  // AF: obj = rev(this.front) ++ this.back
  readonly front: number[];
  readonly back: number[];
  // makes obj = vals
  constructor(vals: number[]) {
    this.front = [];
    this.back = vals;
                                            Is this really correct?
    {{ this.front = [] and this.back = vals }}
                                            No way to say!
    {{ Post: obj = vals }}
obj = rev(this.front) # this.back
                                       by AF
    = rev([]) + this.back
                                       since this.front = []
    = [] # this.back
                                       def of rev
    = this.back = vals
                                       since this.back = vals
```

```
// Implements a mutable queue using two arrays.
class ArrayPairQueue implements MutableNumberQueue {
    // AF: obj = rev(this.front) ++ this.back
    readonly front: number[];
    readonly back: number[];

    // makes obj = vals
    constructor(vals: number[]) {
        this.front = [];
        this.back = vals.slice(0, vals.length);
    }
}
```

- Make a copy of the array
  - we have the only reference to it (no aliases)

```
// Implements a mutable queue using two arrays.
class ArrayPairQueue implements MutableNumberQueue {
  // AF: obj = rev(this.front) ++ this.back
  readonly front: number[];
  readonly back: number[];
  // @returns obj
  elements(): number[] {
    let revFront: number[] =
      this.front.slice(0, this.front.length);
    revFront.reverse();
    return revFront.concat(this.back);
  };
          This is slow...
          We can optimize it if front = [].
          rev([]) # this.back = [] # this.back = this.back
```

```
// Implements a mutable queue using two arrays.
class ArrayPairQueue implements MutableNumberQueue {
 // AF: obj = rev(this.front) ++ this.back
 readonly front: number[];
 readonly back: number[];
 // @returns obj
  elements(): number[] {
    if (this.front.length === 0) {
      return this.back; // O(1) when this.front = []
    } else {
      let revFront: number[] =
        this.front.slice(0, this.front.length);
      revFront.reverse();
      return revFront.concat(this.back);
                                             Is this correct?
                                             No way to say!
  };
```

```
// Implements a mutable queue using two arrays.
class ArrayPairQueue implements MutableNumberQueue {
    // AF: obj = rev(this.front) ++ this.back
    readonly front: number[];
    readonly back: number[];

    // @returns obj
    elements(): number[] {
        let revFront: number[] = this.front.slice(0);
        revFront.reverse();
        return revFront.concat(this.back);
    };
```

- Cannot return an alias to this.back
  - must make a copy in all cases

# **Avoiding Representation Exposure**

- Prevent aliasing of mutable state
  - otherwise, code outside your class can break it
- Options for avoiding representation exposure:
  - 1. Copy In, Copy Out

store copies of mutable values passed to you return copies of not aliases to mutable state don't take their word that they haven't kept an alias

#### 2. Use immutable types

lists are immutable, so you can freely accept and return them

Professionals are untrusting about aliases